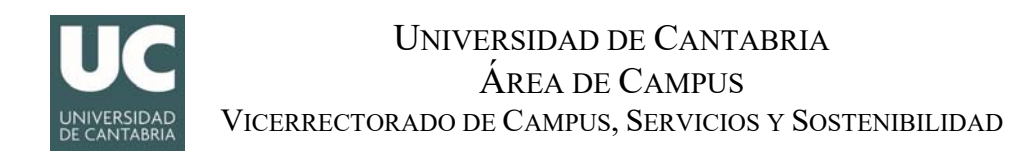

## **Solicitud de Créditos de Libre Configuración**

## **Evento: Hack2Progress, edición 2019**

Teniendo en cuenta el éxito de las tres anteriores ediciones, este año, la Universidad de Cantabria vuelve a colaborar con CIC en la organización del Hackaton Hack2Progress [1]. El lema de este año es "Objetivo 2030: Un Mundo Mejor", y se trata de que los participantes elaboren un proyecto basado en una solución multi‐plataforma que transforme este mundo.

Además, se llevará a cabo una actividad formativa previa, tal y como recoge el programa que se detalla a continuación.

## Programa

## Días 8 y 9 de noviembre. Actividad formativa previa, con una duración de 10 horas.

Título: Talleres IONIC y Angular

El objetivo es acercar estas tecnologías a un conjunto heterogéneo de alumnos con diferentes perfiles y experiencias. Se construirá y desplegará una solución didáctica sobre la plataforma Azure.

Formación impartida por Carlos Herrera Conejero, Ingeniero de Telecomunicación, con más de 10 años de experiencia en el desarrollo de aplicaciones web, en el que se cubrirán los siguientes aspectos:

- Introducción a Ionic.
- Crear y servir un proyecto. (ionic start / ionic serve). Crear un proyecto con plantillas de tabs y otro con plantilla de sidemenu.
- Ionic cordova build (para android, para ios y para browser).
- Ionic cordova run (para android, para ios y para browser).
- Ionic DevApp
- Creación de páginas (ionic generate page) y cómo añadirlas al menú de tabs y al sidemenu. Ejemplos.
- Componentes de interfaz de Ionic (ion‐list, ion‐button, icon y alert). Ejemplos y Ejercicios.
- Binding de atributo, de evento y doble binding. Ejemplos y Ejercicios.
- Directivas estructurales (\*ngIf, \*ngFor). Ejemplos y Ejercicios.
- Servicios. Ejemplos y Ejercicios.
- Introducción a Observables.
- Consumo de apis con HTTP. Ejercicio.
- Integración de librerías de Cordova en Ionic. (encender/apagar el flash, leer la posición gps, acceder a la cámara de fotos).
- Ejemplos y ejercicios.
- Cómo cambiar estilos por defecto de Ionic (cambiar colores, márgenes, tamaños, etc.).

 Vicerrectorado de Campus, Servicios y Sostenibilidad – "Pabellón de Gobierno" Avda. Los Castros, 54 – 39005 – Santander Tfnos. 942 203 916 – 942 201 004. Email: area.campus@unican.es

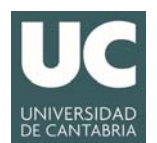

UNIVERSIDAD DE CANTABRIA ÁREA DE CAMPUS VICERRECTORADO DE CAMPUS, SERVICIOS Y SOSTENIBILIDAD

Días 15 y 16 de noviembre. Hackaton, con una duración de 27 horas.

Los participantes, en grupos de 3 a 5 personas desarrollan su proyecto a lo largo de 24 horas. Posteriormente, los proyectos se defienden ante el resto de participantes y el jurado.

[1] http://www.hack2progress.com/